## my **member portal**

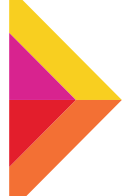

**Strengthening, Supporting, and Connecting LGBTQ Community Centers** 

## **resetting your my centerlink account password**

My CenterLink, our online member portal, is a powerful tool that gives you access to information and resources just for YOU and your LGBTQ Community Center.

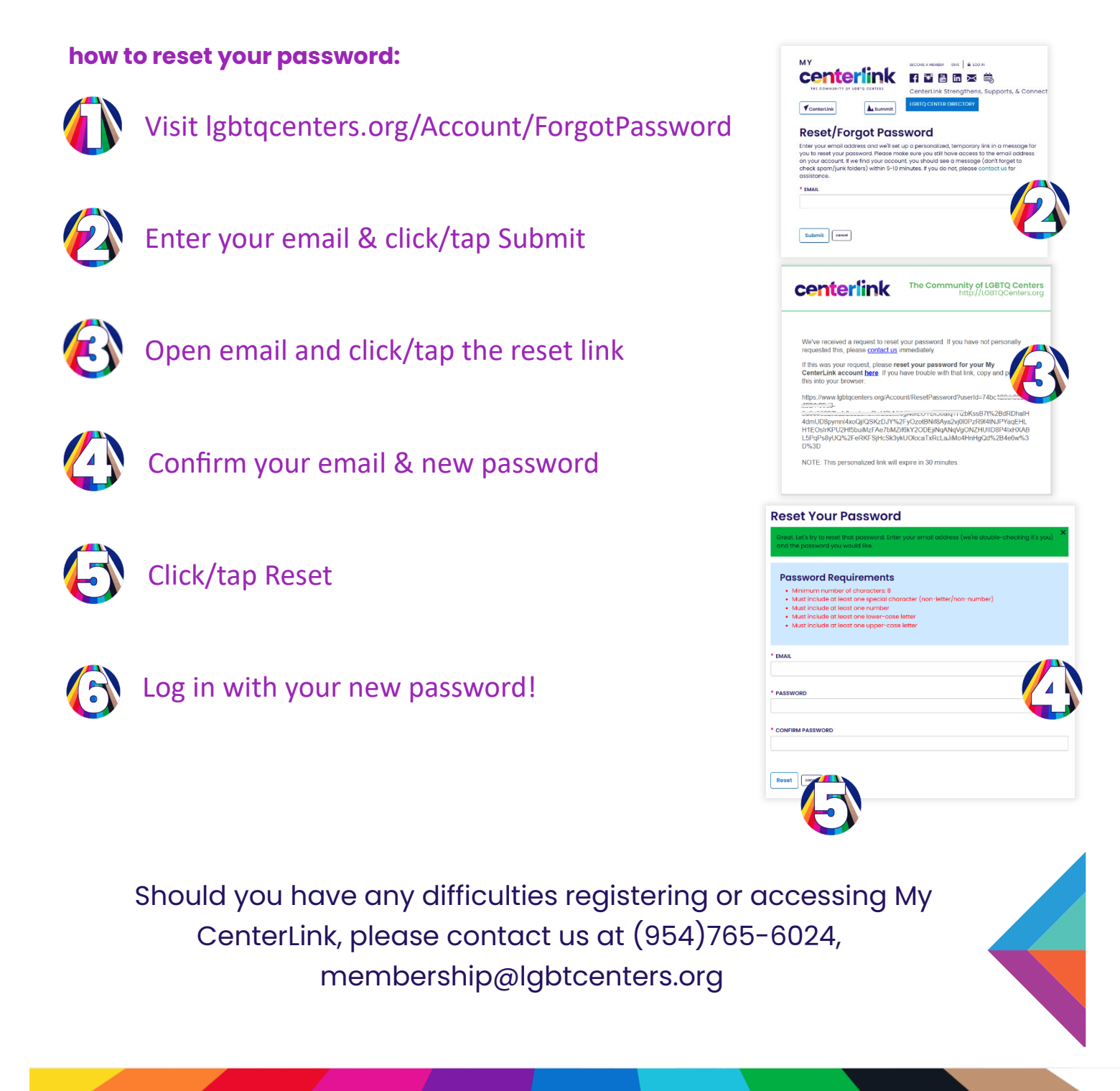